## **Irish Genealogy Websites**

- IRE Atlas Griffith's Valuation 1853-1865 List Heads of Every Household. Maps & Landlords listed - Free http://www.askaboutireland.ie/griffithvaluation/
- Other Griffith's Valuation: Google: site:www.failteromhat.com/Griffiths \$SURNAME \$PLACENAME (like townland or Civil Parish or county)
	- $\circ$  Benefit- search two surnames in a local
- FamilySearch.org Free
	- 23M Civil Registrations beginning 1845
	- 5M Births and Baptisms 1620-1881
- ancestry.com
	- Birth, Marriage, Death
	- NY Emigrants Bank
	- Irish Quakers to US
	- Immigration Records
- Find My Past findmypast.com
	- Tens of millions of new Irish records online: 6,000,000 dog license records, 30,000,000 petty crime records and much more.
	- Newspapers
- Irish Genealogy
	- irishgenealogy.com Carlow (COI), Cork and Ros (RC), Dublin (COI, Presb., RC), Kerry  $(COI & RC)$  — Free
- Donegal Resource Guide close to 3,000 pages online http://donegalgenealogy.com/
- Leitrim-Roscommon Genealogy Site Bulletin Board, Great Tools like town land database and other great links http://www.leitrim-roscommon.com/index.shtml
- Griffith's Valuation www.askaboutireland.ie/griffith-valuation/
- National Archives of Ireland Great interface for census search Advanced search - e.g. religion – free
	- Roman Catholic Records http://registers.nli.ie/
- RootsIreland.ie pay for service. Has Civil and Parish Records for many counties, mostly RC and some COI. Kerry and Southwest Cork not included
	- Note, Cork is split into 3 dioceses and each has its own location online for RC parish records.
- Public Records Office of Northern Ireland PRONI http://www.proni.gov.uk/ - free
	- Great records including some probate records
- Irish Times Genealogy http://www.irishtimes.com/ancestor/index.htm free and \$
- Missing Friends 41,000 records of ads looking for lost friends/relatives from Ireland. Database created by Boston College http://infowanted.bc.edu/ -free
- Lorna Malony Genealogy Radio Show Weekly Thursday http://www.clansandsurnames.com/the-genealogy-radio-show/
- Irish Registry of Deeds http://irishdeedsindex.net/search/index.php
- Irish Palentine http://www.irishpalatines.org/
- Huguenots in Ireland http://www.geni.com/projects/Huguenots-of-Ireland/12955
- http://en.wikipedia.org/wiki/List of civil parishes of Ireland
- Irish Jews http://www.jewishireland.org/irish-jewish-history/genealogy/ Irish Jewish Family History Database 46,000 individuals going back to 1700
- Presbyterian Historical Society of Ireland http://www.presbyterianhistoryireland.com/index.php?id=records
- Irish Methodist Historical Society http://methodisthistoryireland.org/
- Given Name Alternatives for Irish Research awesome list of names Eng. Irish Latin http://content.bandzoogle.com/users/dennisahogan/files/GivenNameAlter natives.pdf

## **Tips on Searching Griffith's Valuation**

## **Via IreAtlas**

Generally, the IreAtlas is the best way to search Griffith's Valuation. It allows use to search by place or by surname. With regards to place, you can search by County, PoorLaw Union, and Civil Parish when searching via Name Search.

A Place Search allows you to search down to townland.

For example, you can search for FamilyName: Donovan GivenName: John County:Cork CivilParish:Ardfield. The User Interface will pre-populate picklist based on another selection. You can select County:Cork and it will show you all the Civil Parishes in Cork

Tip: If you select a Civil Parish and search for a name and don't find it and go back to change Civil Parish you will find you can't select it anymore. Change you county to another place and then reselect county back to the one you were previously searching. You will note, you pick list will have returned.

## **Via FailteRomhat.com**

The FailteRomhat website has create an HTML file for every Civil Parish in Ireland. The directory structure is DomainName/Griffiths/CountyName/CivilParish.htm For example, www.failteromhat/griffiths/mayo/annagh.htm

Breaking this down we can see that mayo = county and annagh is Civil Parish within Mayo.

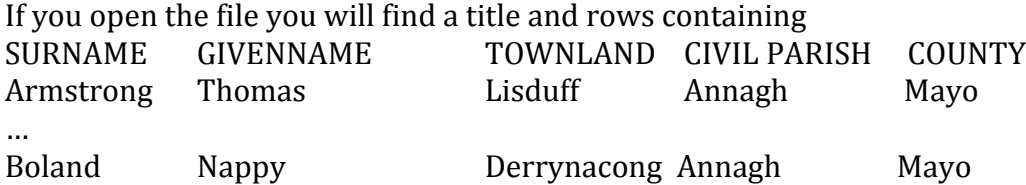

Knowing this you can use a sophisticated search within Google to narrow your search. In fact, unlike IreAtlast where you can only search for 1 surname at a time, in this example you can search for many. It is likely that many spouses are from the same Civil Parish and if not same Civil Parish a nearby Parish. It is also likely that a surname in a nearby parish maybe found in a parish next to it.

By structuring a search in Google like this you can search for instances where two surnames are in same Civil Parish, like:

Site:www.failteromhat.com/Griffiths/mayo Armstrong Boland

This search yields 5 results or 5 Civil Parishes in Co. Mayo where you find Armstrong and Boland.

In our example, if I add the given name nappy to the search, I end up with a single result.

This tip, can also be useful for searching place names where its location is ambiguous. Take the townland name of Carrigeen, there are close to 50 scattered throughout the country.

Site:www.failteromhat.com/Griffiths carrageen Flynn Gallagher

I find exactly one Civil Parish that has a townland called Carrageen with both Flynns and Gallaghers living in the parish.

If I exclude, the townland, I get 3 Civil Parishes that contain both Flynns and Gallaghers.